# **betano paga na hora**

- 1. betano paga na hora
- 2. betano paga na hora :como apostar em resultados de futebol
- 3. betano paga na hora :como fazer aposta no pixbet

### **betano paga na hora**

Resumo:

**betano paga na hora : Seu destino de apostas está em caeng.com.br! Inscreva-se agora para desbloquear recompensas incríveis e entretenimento sem fim!**  contente:

### **betano paga na hora**

Se você é um entusiasta de apostas desportivas em betano paga na hora Nigeria e deseja ter acesso fácil e rápido às apostas esportivas em betano paga na hora qualquer lugar, então a Betano App é perfeita para você.

A Betano App é uma aplicação móvel dedicada a dar aos seus usuários a melhor e mais conveniente experiência de apostas esportivas possível. Com a Betano App, você pode realizar suas apostas favoritas em betano paga na hora qualquer lugar e em betano paga na hora qualquer hora. Neste artigo, vamos lhe mostrar como baixar a Betano para Android de graça e começar a aproveitar seus benefícios.

### **Passo 1: Abra o seu navegador móvel e acesse a página inicial da Betano**

Para começar, abra o navegador móvel em betano paga na hora seu dispositivo Android e acesse o site oficial /chat-realsbet-2024-06-30-id-19843.html. Certifique-se de que esteja na versão móvel do site, que automaticamente se ajustará ao tamanho da betano paga na hora tela.

## **Passo 2: Faça o download da Betano App**

Depois de acessar a página inicial do Betano, procure pela opção "Mobile Apps" no final da página. Clique nela e você será levado à página de download da Betano App. Em seguida, clique em betano paga na hora "Download" para começar o download do aplicativo.

Obs.: Seu Android precisa estar configurado para receber arquivos de origens ● desconhecidas. Caso contrário, há um passo a mais que você precisará fazer antes de poder fazer o download.

## **Passo 3: Instale a Betano App**

Depois de terminar de fazer o download do Betano para Android, será preciso instalá-lo no seu dispositivo Android. Isso ocorre automaticamente, basta esperar uns segundos até o processo ser concluído.

Obs.: Caso o download não seja iniciado automaticamente, tente ir até o seu gerenciador de ● arquivos e toque no arquivo .apk que foi baixado para iniciar a instalação.

# **Passo 4: Abra a Betano App e comece a apostar**

Agora que a Betano App está instalada em betano paga na hora seu dispositivo Android, é a hora de criar a betano paga na hora conta, realizar um depósito e começar a apostar. Clique na Betano App para abri-la, dê os dados solicitados e realize o seu primeiro depósito. Em seguida, poderá realizar apostas esportivas onde e quando quiser, a qualquer momento.\\*

Com estes passos, você terá a Betano em betano paga na hora seu celular e fará parte da aventura Betano, onde poderá sentir o sabor dos campeonatos mais emocionantes do mundo. Prontos para começar?

\*{Obs.: Estes passos, artigos e informações são valores educativos, sempre utilize sempre seu melhor julgamento nas decisões financeiras.}

#### [dicas para apostar hoje](https://www.dimen.com.br/dicas-para-apostar-hoje-2024-06-30-id-23661.html)

Como Ganhar Dinheiro no Casino da Betano: Dicas e Dicas A Betano é uma das casas de tas online mais populares 0 no Brasil e oferece uma variedade de jogos e oportunidades de ganhar dinheiro. No entanto, é importante lembrar que jogar em 0 betano paga na hora um casino sempre

e ser visto como uma forma de entretenimento e não como uma forma garantida de ganhar nheiro. Dito 0 isto, existem algumas dicas e estratégias que podem ajudá-lo a aumentar s chances de ganhar dinheiro no Casino da Betano. 1. 0 Entenda os Jogos Antes de começar jogar, é importante que você tenha uma boa compreensão dos jogos disponíveis no Casino da 0 Betano. Isso inclui jogos de mesa como blackjack, roulette e poker, bem como slots e jogos especiais. Aprenda as regras básicas 0 e as probabilidades de cada jogo para ter ideia de como eles funcionam e como é possível ganhar dinheiro neles. 0 2. Gerencie Seu inheiro Gerenciar seu dinheiro é uma habilidade crucial para ter sucesso em betano paga na hora r forma de jogo, incluindo no 0 Casino da Betano. Defina um orçamento para si mesmo antes de começar a jogar e mantenha um registro de quão bem 0 você está se saiu. Isso pode -lo a evitar gastar mais do que deseja e a manter-se em betano paga na hora controle enquanto 0 joga. 3.

Use os Bonus e Promoções A Betano oferece regularmente ofertas de bonus e promoções seus jogadores. Certifique-se de aproveitar 0 essas ofertas, pois elas podem ajudá-lo a umentar suas chances de ganhar dinheiro. No entanto, lembre-se de ler atentamente os mos e 0 condições de cada oferta antes de aceitá-la, para garantir que você esteja ciente de quaisquer restrições ou exigências. 4. Tenha Paciência 0 Ganhar dinheiro em betano paga na hora um

ino não é algo que acontece à noite. É preciso paciência e persistência. Não se apresse para 0 jogar tudo de uma vez e não tente recuperar rapidamente quaisquer perdas. Em vez sso, tome seu tempo, mantenha-se focado e 0 tenha paciência para aumentar suas chances de ganhar. 5. Aprenda com Seus Erros Todos nós cometemos erros ao jogar, especialmente do estamos 0 aprendendo um novo jogo ou técnica. Em vez de se desanimar com seus erros, e-os como uma oportunidade para aprender e 0 melhorar. Analise o que deu errado e veja o ue você poderia ter feito diferente. Com o tempo, essa abordagem pode 0 ajudá-lo a se ar um jogador melhor e mais bem-sucedido no Casino da

### **betano paga na hora :como apostar em resultados de futebol**

Venha conhecer os produtos de apostas mais incríveis do Bet365. Experimente a emoção de

diversos jogos e ganhe prêmios fantásticos!

Se você é entusiasta de apostas e busca uma experiência emocionante, o Bet365 é o lugar certo para você.

Neste artigo, apresentaremos os produtos de apostas do Bet365 que oferecem diversão e a chance de lucrar muito.

Continue lendo para descubrir como aproveitar ao máximo esta modalidade de jogo e curtir toda a emoção das apostas.

pergunta: Quais são as principais vantagens de apostar no Bet365?

le momento; Atualmentes A companhia é dirigida por LapoBianoche bisnetode Giuseppe achia o fundador da marca!A Empresa começou à fazer motocicletaS 7 em betano paga na hora 1948:Bea

fabricante/moto) – Wikipedia pt-wikipé : 1 enciclopédia

) Enquanto Saiba sobre Breda 300 RR Two - Stroke do 7 b&b Noff Road Engineering ad1.au ;Oque você precisa saber parao

### **betano paga na hora :como fazer aposta no pixbet**

## **Romênia e Bulgária se juntam parcialmente à zona de viagem livre de IDs da Europa**

### **Os dois países tornaram-se parte da Zona Schengen através de suas fronteiras aéreas e marítimas, mas ainda há verificações nas fronteiras terrestres**

SOFIA, Bulgária - Romênia e Bulgária entraram parcialmente para a Zona Schengen e fez parte da Europa sem verificações de identidade para viagem na sexta-feira (01). Agora, há livre acesso para viajantes chegando por via aérea ou marítima, no entanto, há resistência para abrir o tráfego nas fronteiras terrestres por parte de certos países.

Este momento marca um novo passo na integração da Romênia e da Bulgária dentro da União Europeia, apesar disso, é também sinal de progresso na integração geral da Europa à medida que a implementação continua betano paga na hora jornada.

#### NOTÍCIAS DIRELTO ESCLUSIVA

Relatório original betano paga na hora Inglês [bwincasino](/bwincasino-2024-06-30-id-15650.pdf)

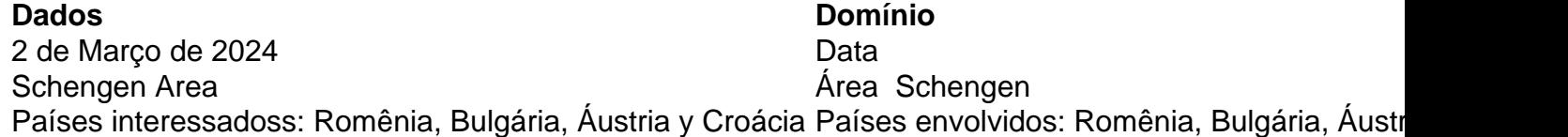

A Zona Schengen foi estabelecida betano paga na hora 1985 e abrange a liberdade de movimento dos 27 membros União Europeia, bem como Suíça, Noruega, Islândia e Liechtenstein Recentemente, houve disputas sobre quem deveria poder aderir a Zona Schengen, incluindo certos países do Leste Europeu como Romênia. Embora esses Países Membros tenham cumprido os critérios técnicos, houveram inúmeras tentativas ao longo dos anos de adesão acelerada.

### **Conquistas e Vetos**

Bulgaria e Romênia tiveram sucesso parcial betano paga na hora seu esforço decadas-longo para ingressarem no acordo europeu de "fronteira aberta" Schengen, no entanto, ainda há sinal mistos sobre pleno acesso. Devido ao veto da Áustria, a partir do final de 2024, somente a

Croácia foi autorizada continuar

Author: caeng.com.br Subject: betano paga na hora Keywords: betano paga na hora Update: 2024/6/30 3:15:30